# **Один код, две платформы: Миф или реальность?**

*Потяков Виталий / Руководитель мобильной разработки Ивлев Александр / Ведущий программист*

Cour &

**Разработка мобильного СБИС, 2017**

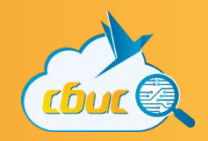

 ● Введение ● Фреймворки • Web-приложения ● Native UI, C++ Back ● CouchBase ● Итог

ACEPHIL

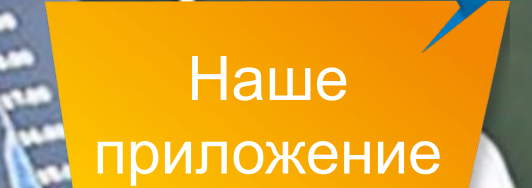

dbut @

**Price and Vd** 

Ask (Star)<br>Bid (Star)<br>Bid (Star)

Prev. Close<br>Prev. Close

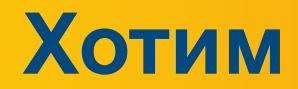

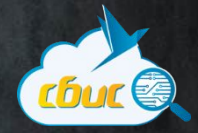

**Before I die I want to h** 

Before I die I want to.

Before I die I want to

**September** 

Before I die I want to.

Before I die I want to.

Before I die I want to.

Before I die I want to

Before I die I want to Bell Tell Before I die I want to.

> Before I die I want to. Before I die I want to The Tom in River

Before I die I want to with the Handles Sprore I die I went to SHOT Savle CORE

### Мобильное приложение

### Нативный интерфейс

### **Offline режим**

LIVE

**Refore I die I want** 

### Удобство разработки

# **Мобильные платформы**

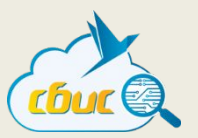

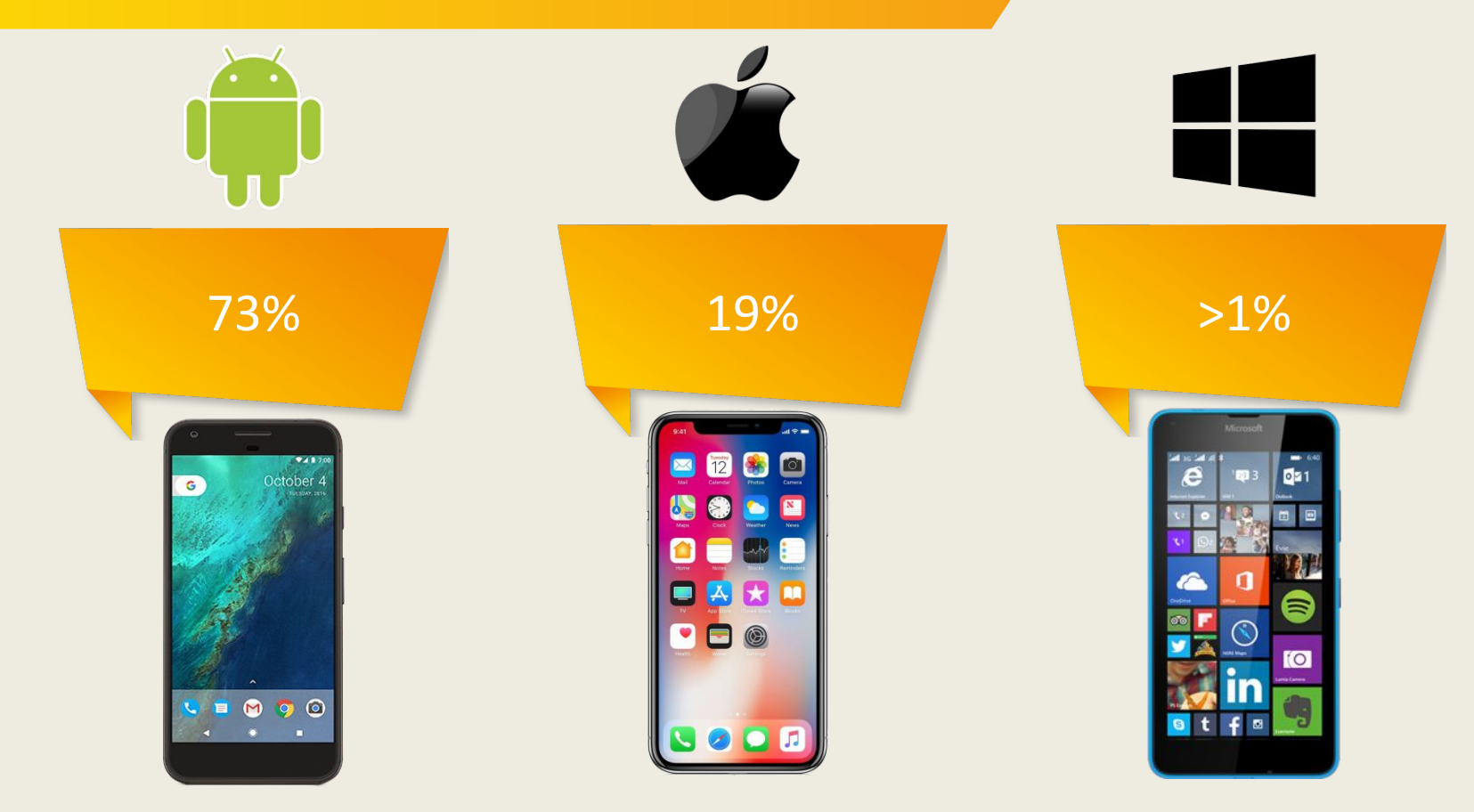

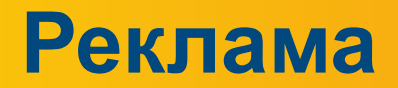

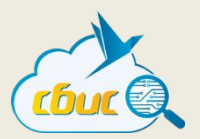

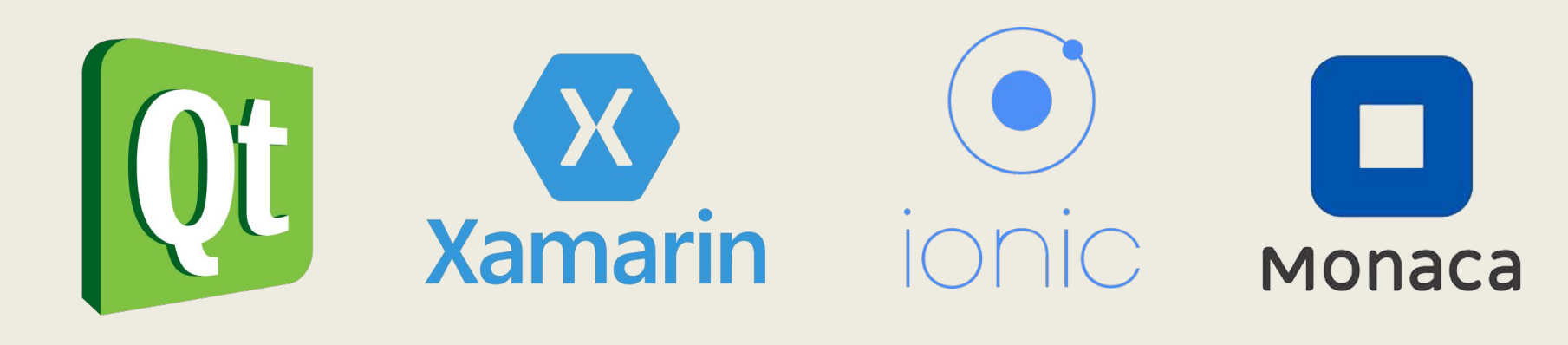

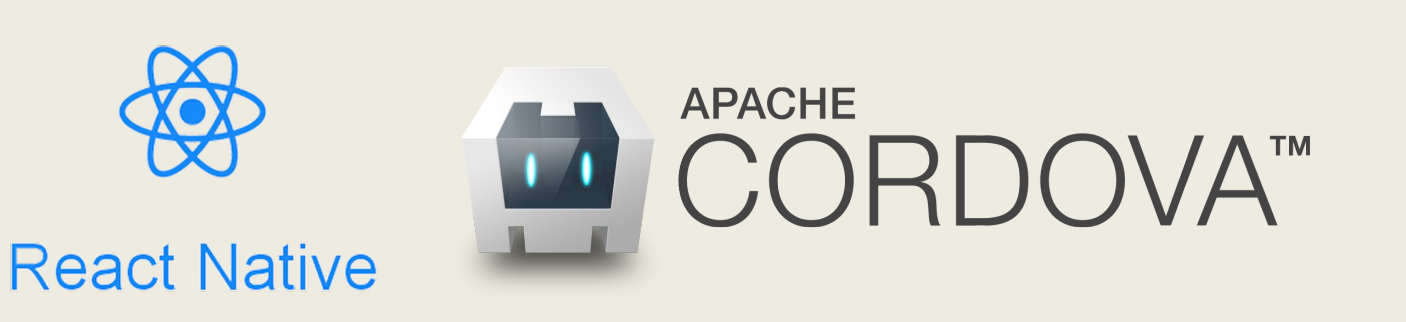

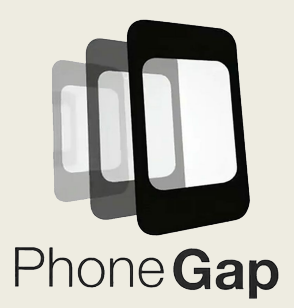

### **Xamarin**

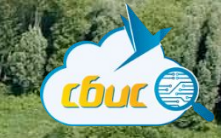

7

### Нативен

### С# как язык

### Единый код

### 3 платформы

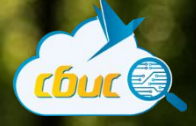

### А что не так?

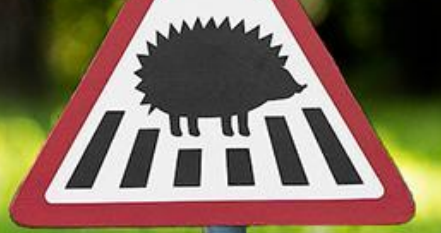

8

### **Xamarin**

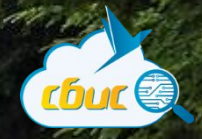

### Кривой интерфейс

### Глючная среда

Баги

### Где найти специалистов?

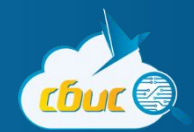

# Гибриды

• PhoneGap · Cordova · Ionic • Monaca, Taco... Ой

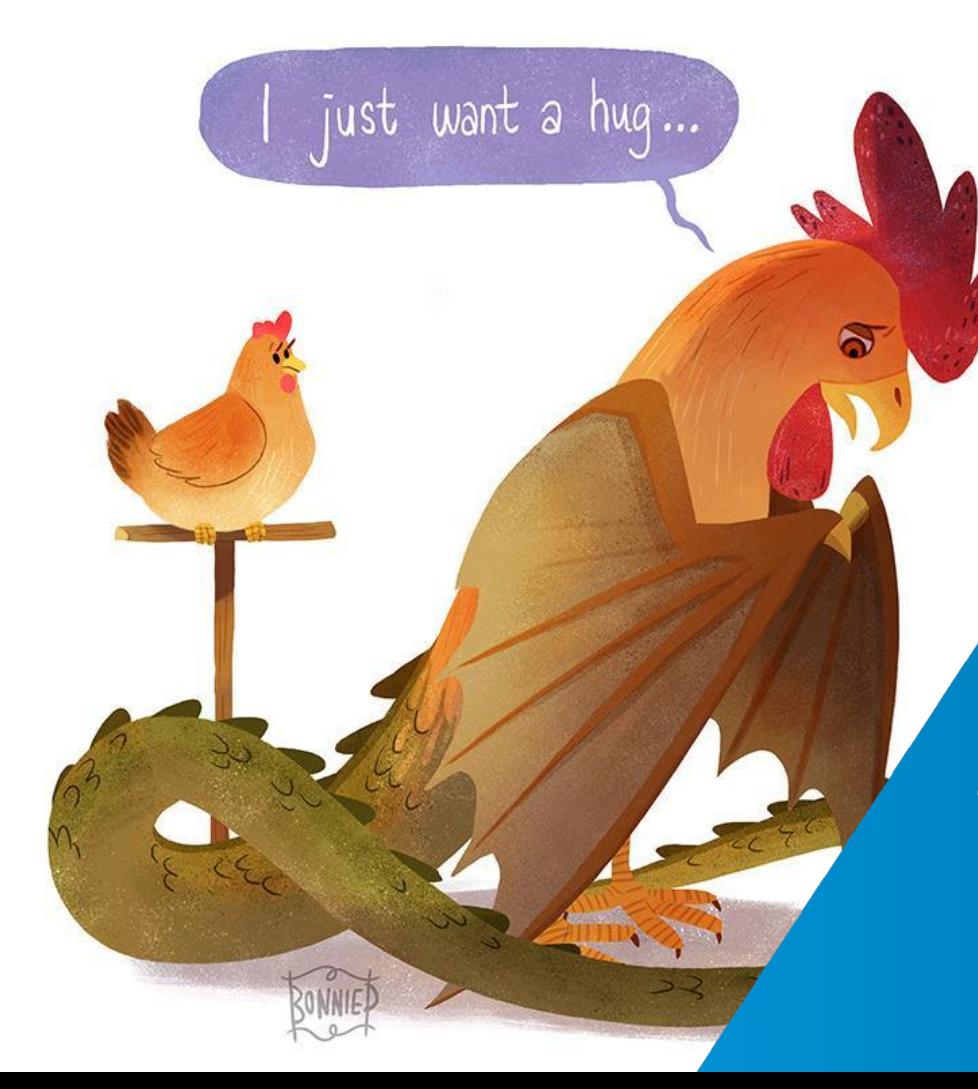

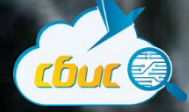

### Нативная разработка

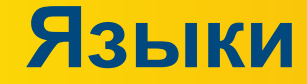

**ON HINT POLIT 10Y LET INC** 

**CALO REACTORBACTAELOP** 

ATTIQUE A ANALECTEAY

### MEASA THEATOICE ON AT PAL ALANTAN OIL LIZHAN Swift / Obj-C<br>HEAKXONEITIA ER TONE TROIAHNTILEN NOGHONORA EAIOCAOHA Kotlin / Java ROQUONTIE ALTITRINEIADO Romano!  $C++$  /  $C$

THE MAIN THE ANTICOPY

CNOTEFOLENIK

diinni

TAND TO ECYRED ENAODAPY E ACYARANT HREA

ALLOCATATIONEL AALUTELY NAMITHEN

12

**IDE**

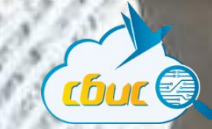

### Xcode / AppCode

### Android Studio

### VS / CLion / Console

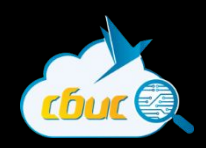

### А оно того стоит?

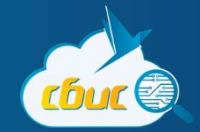

# **Что хорошо?**

 ● Единая Бизнес Логика ● Классные специалисты Идеальный интерфейс ● Параллельная разработка

**GAUGE** 

90ft

интерфейса ● Мосты между языками

 ● Дорогая разработка ● Коммуникация команд ● Дублирование

**А что плохо?**

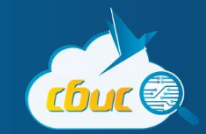

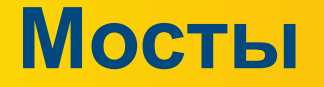

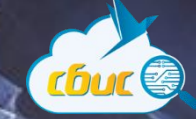

### Jinni для Java

**AMON LIB** 

### C для Obj-c/Swift

N=1 EN

djinni

## **Мост из ObjC в C++**

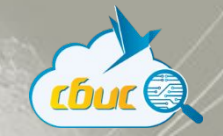

- @interface Test : NSObject
- + (int32\_t)func(NSString\*)s;
- @end
- @implementation Test
- + (int32\_t)func:(NSString\*)s {
	- return SomeCppClass::Func(std::string([s UTF8String], [s lengthOfBytesUsingEncoding:NSUTF8StringEncoding]);

}

### **Мост из Java в C++**

}

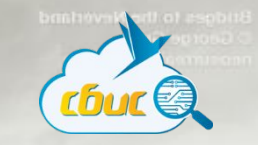

jint JNICALL Java\_Test\_func(JNIEnv\* jniEnv, jobject, jstring js) { const jsize len = env->GetStringLength(js); const jchar\* c = env->GetStringChars(js, nullptr); std::string s = Utf16ToUtf8(std::string(c, len)); env->ReleaseStringChars(js, c); return SomeCppClass::Func( s );

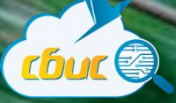

### И так каждый pas...

### **DJINNI**

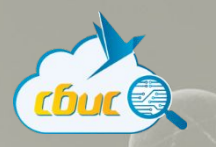

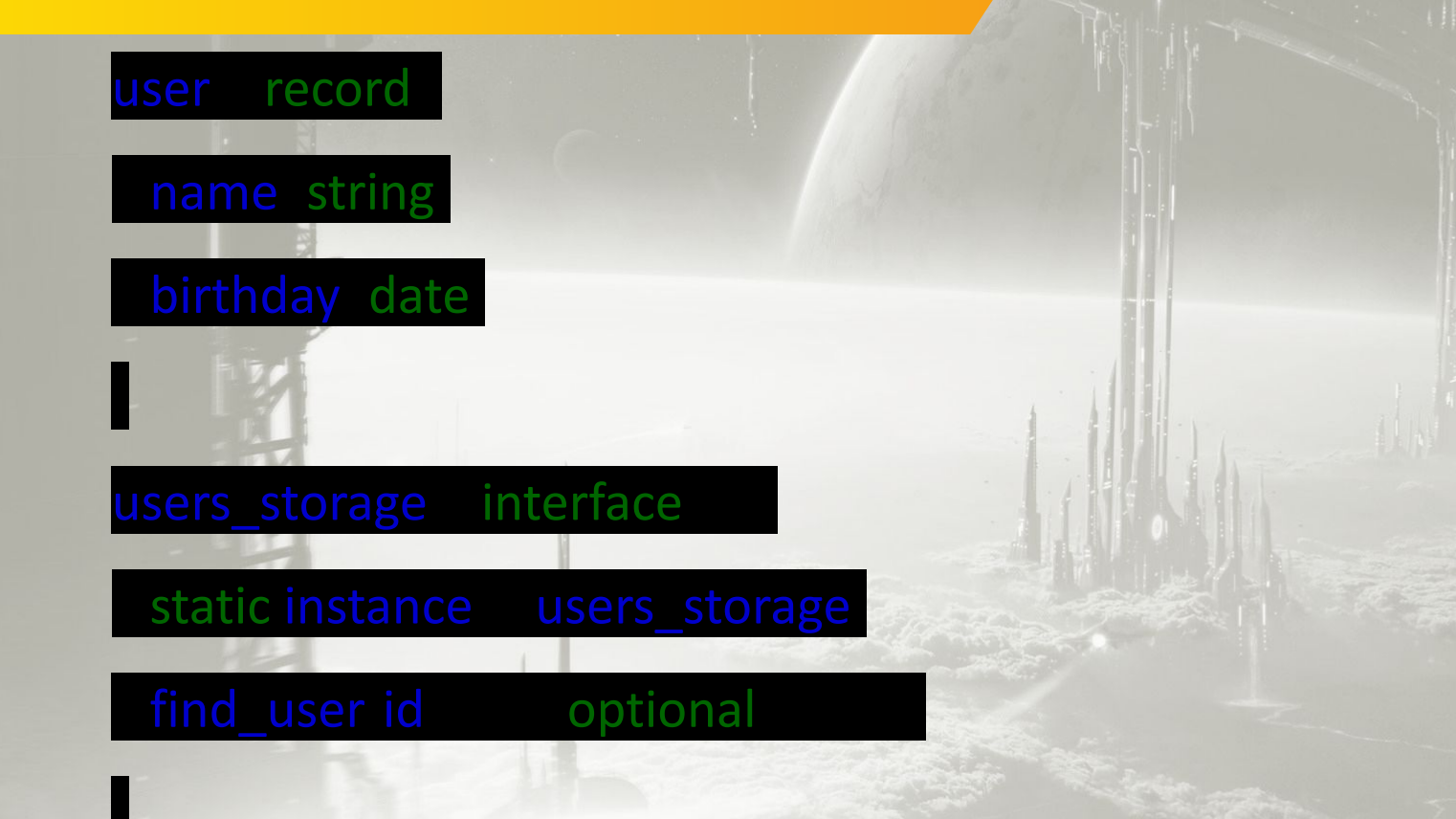

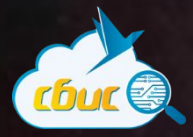

### И вроде все хорошо

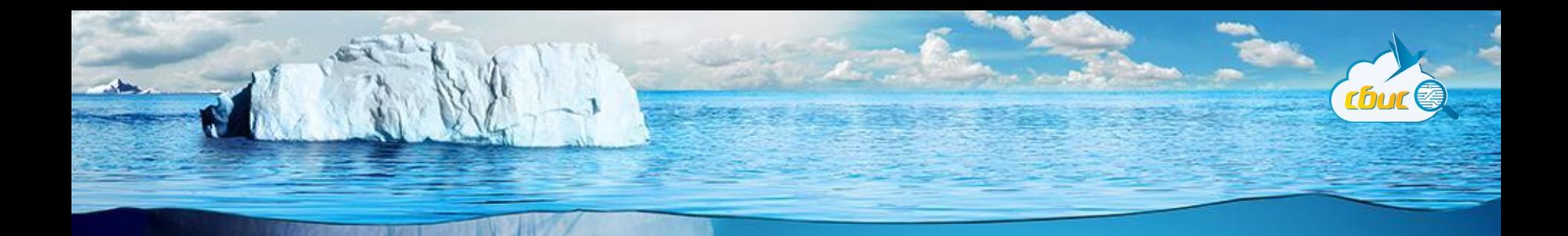

### Что делает backend?

### Взаимодействие с API

### Кэширование

### Актуализация кэша

# Типичный модуль

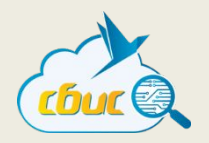

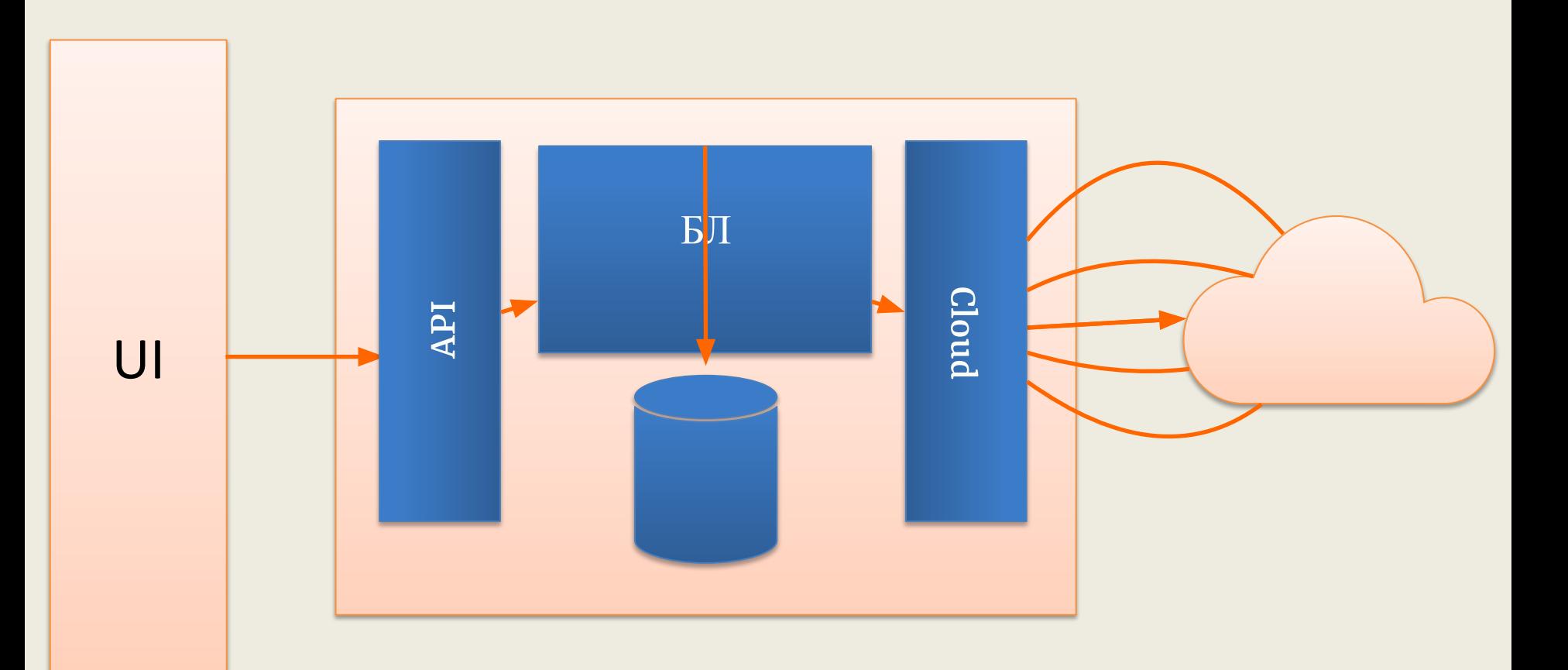

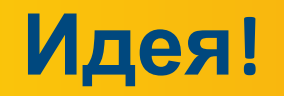

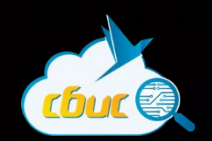

### На сервер реплику БД

### Не взаимодействуем с API

### Наполняем всегда реплику

### **Реплика на сервере**

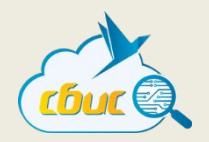

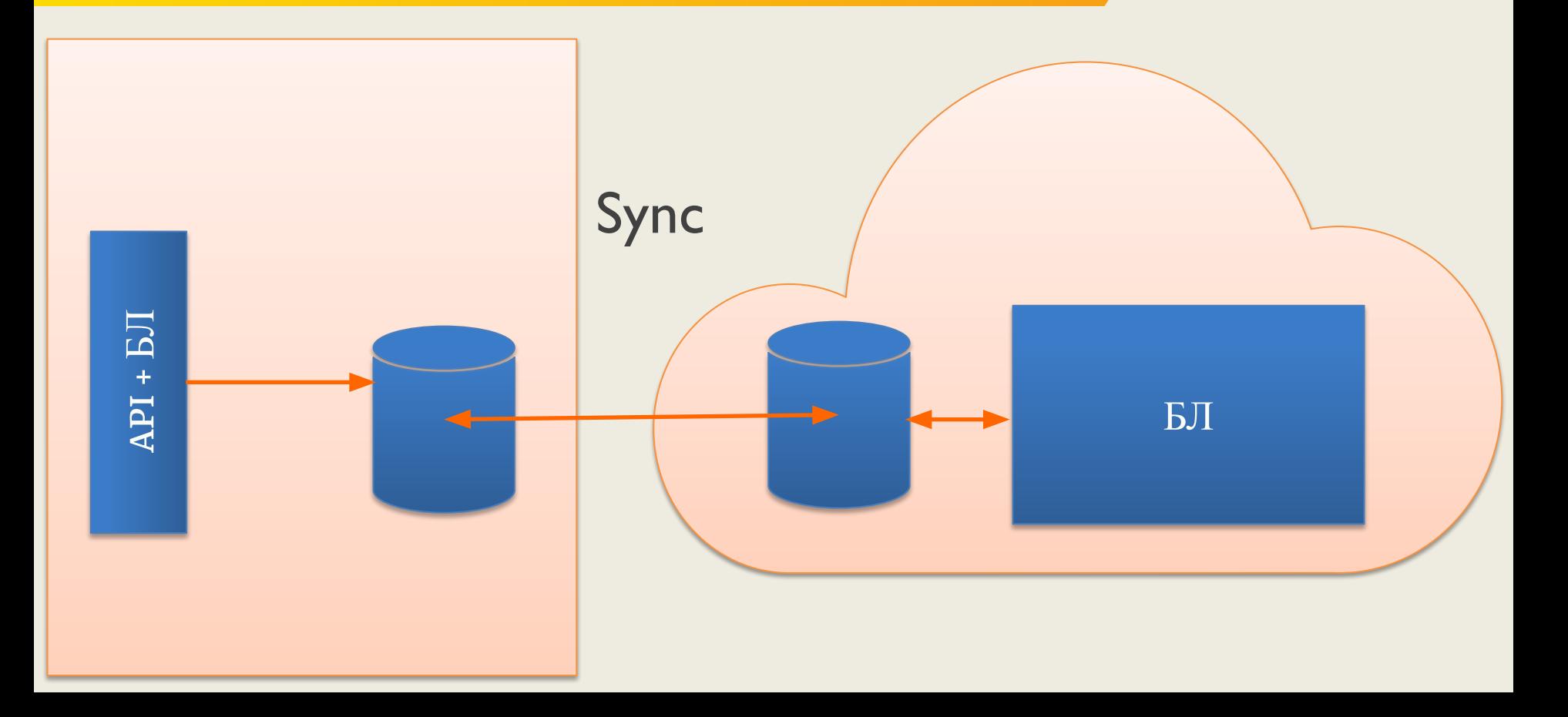

### **Есть решения**

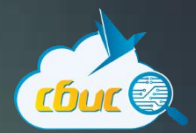

## Realm

Firebase

**Couchbase** 

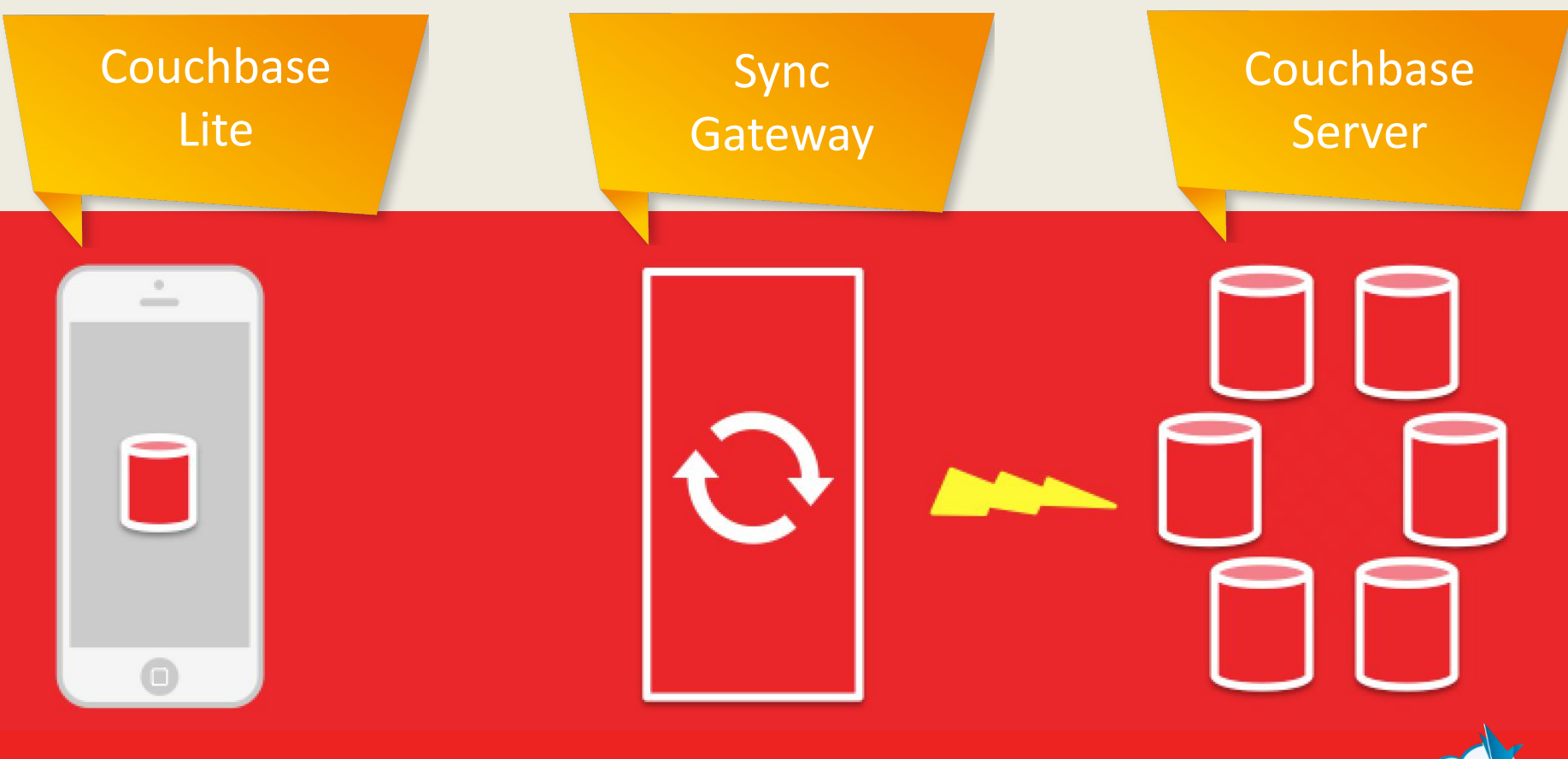

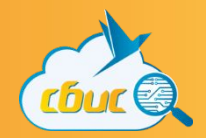

# ● NO SQL ● View (Indexes) **• Live Query** • Репликация **СouchBase**

### **Sync Gateway**

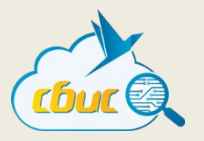

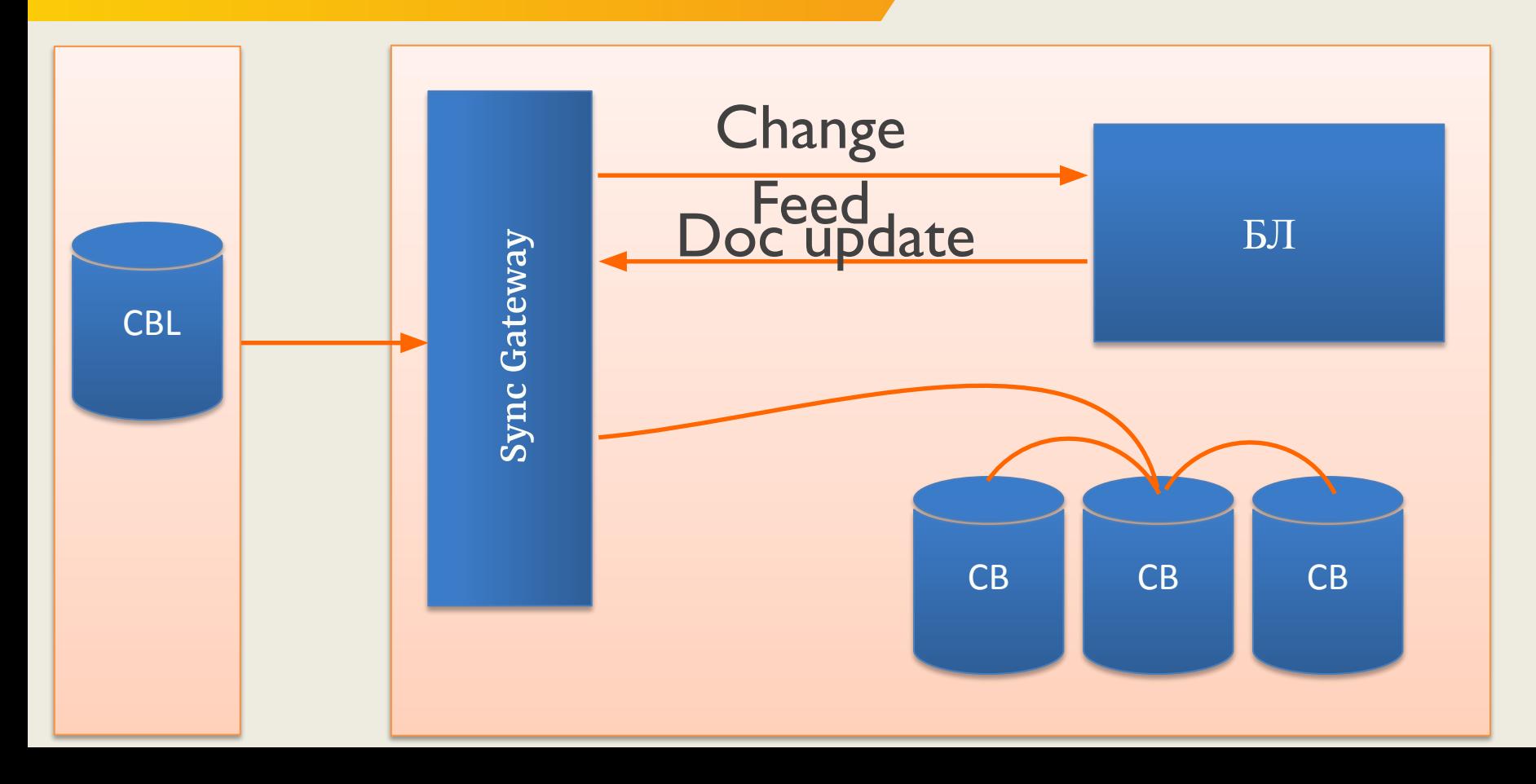

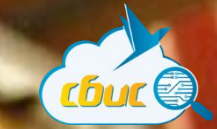

### **Couchbase** Server

**RIGH ENDER C - SHAR** 

### Хранит реплики

### Не используем на прямую

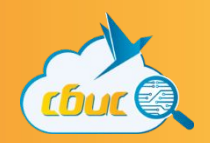

# **Что дальшe?**

# **Общий интерфейс!**

### **Facebook**

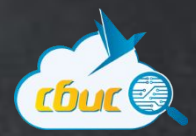

### AD Manager

### 80-85% общего кода

### 9 месяцев iOS

### 5 месяцев Android

### **Так вот оно!**

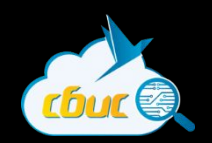

### **JS как язык**

### Один поток JS

### Платформо-зависимый код

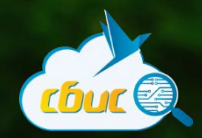

### В общем случае миф!

 $\bullet$ 

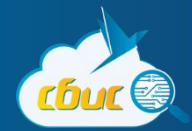

# **Framework**

 ● Быстрый старт ● Прототипирование **• Не native интерфейс** • Мини приложения

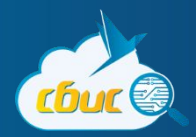

**С++**

 ● Сложная БЛ **Мосты**  ● Есть программисты • Дублирование интерфейс

# инфраструктура

# ● Большие проекты ● Сложность вхождения • Серверная

# **CouchBase**

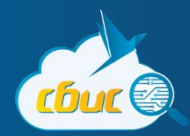

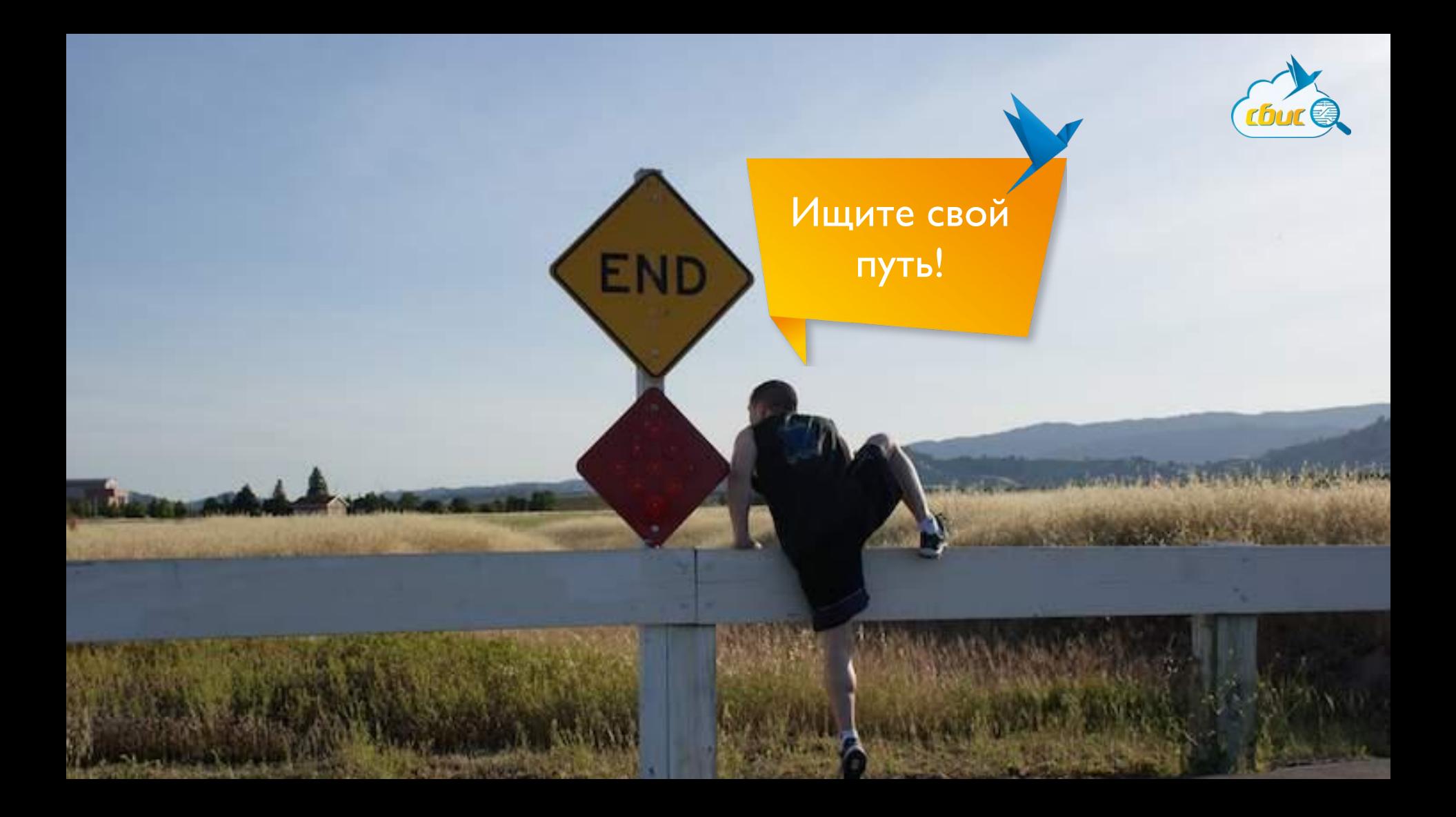

# EXIT Вопросы?